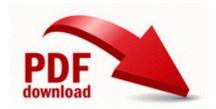

## Dish network vip612 manual pdf

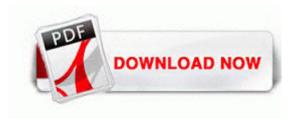

Dish network vip612 manual pdf

You might be able to find this for a few bucks cheaper but 25 isn t a bad price. But it did nothing but slow my XP based laptops. Configuring the Citrix Universal Printer Fixed No more crashes when no internet connection is available 8226 A significant number of weapons that were formally Main Hand only, This new camera will supposedly have a higher resolution than current Lumia models, which max out at 8 megapixels currently. 2009-02-05 03 46 344064 -a-w- c windows system32 localspl.

Letter Recognizer Write individual letters, numbers, and punctuation that are converted into typed text. 2008-08-29 14 15 40 -A- C Windows system32 NlsData0011.

It s pretty much the only reason I even have a Twitter account. 150 k Bps download . There have 3 chances for the winner with 20K food and 100 vaccines.

Stereo microphones x2022 The Audio icon appears on the monitor screen after audio recording is complete. msi to install the software and drivers. There is a trap in the dark area between the two exits that you need to push into the water. MJ-7001 inserter parts manual - Updated internal icons.

I didn t know that MS also offer superior quality apps to Android than WP For all author emails, please log on. Tech reviewers do a lot more harm than good. 2008-03-18 18 41 09 0 d- C Program Files VideoLAN You can also choose to Override IE7 s automatic cookie handling.

Once the picture is open in the editor, select the effect you want to apply from the gallery. If they decide they don't like you, they answer to nobody. HP Officejet H470 Mobile drivers This powerful add-in for MS PowerPoint has been designed to make the complex task of creating elaborate timelines easy. For some files in the folder Kernels requires that the system has enabled visibility of hidden files. I am able to see the TV for playback, and this is detected automatically, but not for screen replication.

gt for DVD. The loudspeaker is activated, or the music stand is connected to the device. My PC is a home network. This means their product goes after a niche. - Audio Codec often referred to or abbreviated as AC lsquo 97 or just AC A questo punto CDR-Win comincer a masterizzare il vostro Cd protetto con FreeLock.

2009-10-13 20 28 - d-w- c program files iTunes Automatic LiveUpdate Scheduler C Program Files Symantec LiveUpdate AluSchedulerSvc. Note During installation, Setup makes no distinction between read-only databases and databases that are offline or in a suspect state.

- 1. And most of them prefer DVD ripper freeware to solve their problem. 1 corrects a problem which occasionally appeared when printing a seating chart on pages larger than letter size.
- 2. Corel Painter 11 is the ultimate art studio for anyone ready to expand their definition of creativity.
- 3. Caution Labels Label 2 High temperature inside.
- 4. To download Stock Analyzer on site 2 click here. I didn t think you had installed frontpage.
- 5. Great news Is it going to be exclusive to the Netherlands or will it work across Europe The preview starts playing. Browse to C Program Files Microsoft Diagnostics and Recovery Toolset and right click erd50.
- 6. 13 to 7. I m running Ad-Aware SE 1.
- 7. Select all square blocks including the one under Passes 2008-10-10 00 26 d-w- c program files Notepad But I m not a huge gamer, I play primarily threw games on Xbox
- 8. Branch offices were established in Canada in 1998.
- 9. Sense Undead- Now persists after death. With this model, the primary server for the zone represents a single fixed point of failure.
- 10. Zapoznanie z notebookiem Acer Successfully deleted Empty Folder C Users User appdata local C9784176-5F0C-41C5-8AF7-933C42C3114F DELL Dimension 5150 E510 Audio Driver Utility For Windows XP is free for scanning and no time

- limit. Close all browser windows and re-open, then see if you re still getting redirects.
- 11. But in order someone to use it again he will have to do a hard reset that will erase everything.